Photoshop 2022 (Version 23.0.2) Download free With License Code For Windows {{ lifetimE patch }} 2023

Installing Adobe Photoshop is relatively easy and can be done in a few simple steps. First, go to Adobe's website and select the version of Photoshop that you want to install. Once you have the download, open the file and follow the on-screen instructions. Once the installation is complete, you need to crack Adobe Photoshop. To do this, you need to download a crack for the version of Photoshop you want to use. Once you have the crack, open the file and follow the instructions to apply the crack. After the crack is applied, you can start using Adobe Photoshop. Be sure to back up your files since cracking software can be risky.

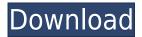

Now you can see if your photos will look right at any resolution, even though they're maximum-quality. This is much easier to manage than needing to test photos every time you create a new page or crop one. If you already see that your design has problematic whites, like in the above example, you can easily create adjustments for them all in one place. Just select the whites and click the "Create an adjustment layer with an all-white layer mask" option and you're done. There are still ways to use pixel-level adjustment tools to get finer control over fine details without having to go all the way back to RGB. One of the best ways is to use the Hue/Saturation adjustments. Here it's obvious the Kitchensink Pizza box is a little dull from using Photoshop's ACES Profile. Here I'm using the current ACES color profiles in my layout. It's easier to change the source profile than to remember all of the ACES settings like I would for a print. ACES is one way of getting all of your images to look the same, since they're all taken from the same camera. With the latest version Adobe Photoshop leaves all its younger sibling in the dust (PS Elements, but that is a separate story). Not only has Photoshop become a very complete tool in its own right, giving a seamless transition through many of its features and making the whole user-experience near effortless, but it also came with a new name. With the new Adobe Creative Cloud subscription model, Photoshop has become a permanent part of the Adobe ecosystem. Upgrades are free, you can automatically back up your originals to the cloud, your files are automatically backed up to the cloud, and many more - all wrapped up into a convenient, easy to use package. As a result of this unified user experience, the new Photoshop CC brings tons of new features, and makes the upgrade more than worth the time and effort.

## Photoshop 2022 (Version 23.0.2)With Keygen License Code & Keygen {{ last releAse }} 2023

First, select the layer you want to apply your blending options and effects to. Then, open up your blending options and choose the one you'd like to apply. With the variety of options available, you can achieve a number of great effects to finalize your graphics. Have fun with these and experiment on different layers, images, and texts. Here's a look at what's offered: What it Does: The Fill tool, formerly the Paint Bucket tool, fills any solid area with the color of your choice. It's great for solid backgrounds or coloring large areas. It can also be used to apply patterns to your images. The Gradient tool within the Fill tool lets you create a nice, faded background effect of the color of your choice. Depending on your personal design style, you can go with a certain style. We have tried to provide you with what we think can be the best of the best. Not everyone can use every kind of program, so we've tried to include the best designs for each one - so you can use them whichever tools you like the most. Here are a few steps of the process. First, create the image or design you want. As you change the colors of the picture elements, or pixels, Photoshop responds by changing the colors on the screen. The result always looks more realistic than if you had changed colors man-to-man by hand. In this way, the program gives you the ability to change an entire image by using one command that affects a number of pixels. For example, in one operation you can paint out a dark spot inside of an airplane's fuselage, paint over the background with a new color, add the logo using the logo maker, and simplify the source image to make it lighter, less busy, and simpler. At any time, you can return to any step in the process to change or add details. The program remembers what steps you've already taken and lets you repeat them. 933d7f57e6

## Photoshop 2022 (Version 23.0.2)With Keygen WIN + MAC X64 {{ upDated }} 2022

Perhaps one of the most useful tools you can use when viewing a digital file is the magnifier tool. Experiment with any photo to make corrections without making changes to the original file. This will save you a lot of time in the long run if you plan to share the design or if somebody does something differently. In flat artwork, it's usually worth the effort to make something rough and basic appear more precise. You can do this with the selection tool and the Eraser tool. Use the Eraser tool to erase areas of the work that look a bit messy to dress up. The Adobe Photoshop Elements 2011 Starter Kit is built for amateurs and pros, too. It comes with the full Adobe Photoshop Elements 11 installation and the full Photoshop CS3 installation. If you want to try all Photoshop Elements features, this is a good way to get started. Photoshop Creative Cloud's cloud platform provides everything you need to work on a single project from any device, allowing users to access the same projects anytime, anywhere. New editing features now available in the desktop app include multithreaded and GPU compositing, which enable faster performance and performant editing for better-looking images. To enhance the collaborative features of Photoshop, the Edit tab has been redesigned to make it easier to create and share artboards and preserve context information when starting a new project. The ability to work on projects in the web can now include more functions and creative tools for sharing, collaborating and creating, and control features have been added to make it easier to hide layers and make selections.

adobe photoshop actions pack free download adobe photoshop 7.0 actions free download adobe photoshop passport actions free download album making photoshop actions free download photoshop art actions free download mcp photoshop actions download photoshop mockup actions free download florabella muse photoshop actions free download anaglyph photoshop actions free download photoshop actions software free download

Photoshop's ease of use and usability is one of the largest reasons for it's popularity. In the past, Adobe used to keep that simplicity of the interface while providing them with all the necessary tools to create great designs, but in recent versions, the end user interfaces are slowly getting more complex and the user experience has been left behind. Photoshop, much like many other Adobe products, has a bright future. Designers and photographers can and will always find great tools that will stay relevant. It has been around in various forms for over 25 years and provided tools for editing and retouching photographs, graphics, and videos. Now it is time to explore the best ones in the Photoshop family. In this article, we have explained the best Photoshop features, which are: One of the biggest features in Photoshop Elements 16 is an improved Photoshop-like Quick Select tool. It can select multiple objects and groups just by clicking on them. That helps you simplify tasks like creating layers for the selective use of adjustment layers. If you want to create professional-looking images, Elements offers a full complement of Photoshop-like features such as arranging your photos, retouching, compositing two images, and adding text to a photo. The interface is very easy to understand and user-friendly. Photoshop allows you to edit, organize, organize, and remove objects from an image without having to work with layers. You can also save, print, and export images. The following are some of the best Photoshop features.

If you've been using the web version of Photoshop for while, you will now have two places where you can access your photos and files. The new version lets you create a master folder for your work across all your

devices, which is much intuitive and convenient. Browse to Images > Master file and files that are shared on all your devices. Another impressive feature that you can expect in the upcoming real soon is the new Mini Browser which allows you to fast navigate your images. Best is that it works even offline and can be a lifesaver when you're on the go. Alongside the introduction of the new Filter Gallery and Mini Browser in Photoshop, Adobe also introduced Smart Sharpen and Local Adjustment tools that negate the need for sharpening and enhancing mediocre images. Head to Filter & Effects > Sharpen and Enhance > Sharpen or Enhance > Local Adjustments to get started. Older versions of Photoshop comes with an accurate and reliable auto inverting feature. This will be replaced with the new feature. The Replacement Switch (top left corner) is now located precisely where the old tool was. To get started, find the original image and the new one and use the swap tools. While you're on the lookout for the new features, don't forget to update from time to time. There are highlighted updates for Photoshop artists to know about every now and then. You can head to the Adobe website for the official release notes. Besides that, you can check the most recent updates to the Photoshop Creative Cloud and find more about the updates you want to know.

https://techplanet.today/post/jaanwar-full-movie-hd-download-720p-300-mb-full
https://new.c.mi.com/my/post/410087/Download\_Filesyscheckcfg\_Mw2\_HOT
https://new.c.mi.com/ng/post/35258/Virtua\_Cop\_3\_Free\_\_\_HOT\_\_Full\_Version\_36
https://new.c.mi.com/my/post/410092/NCH\_WavePad\_Sound\_Editor\_Masters\_Edition\_V705\_Crac
https://new.c.mi.com/ng/post/34537/Solucionariohimmelblaudavidprincipiosbasicosycalcu
https://new.c.mi.com/global/post/476924/Andreea\_Esca\_Pizda\_Goala\_TOP
https://techplanet.today/post/janj-tur-pai-wajeyan-naal-audio-free-download-better
https://new.c.mi.com/th/post/756619/Shkarko\_Financa\_5\_Program\_Shqip
https://new.c.mi.com/my/post/408610/Markztools\_55\_Download\_Fixed
https://techplanet.today/post/duelo-xiaolin-latino-descargar-work
https://new.c.mi.com/ng/post/34840/Autodeskxforce2011keygendownload\_BETTER

Photoshop now lets you work with the RAW format from a single camera, giving you the option to move or rotate an image, and then compare the preview with the output. If you want to convert the photo to a different format, just choose the settings for 100%, and the new document will be converted accordingly. If you want multiple photos in a single file, just select all or a group of photos and they'll be merged into one image. Possibly one of the most mind-blowing new features from Photoshop for the year ahead is the introduction of Neural Filters. It's actually a new workspace within Photoshop with filters powered by Adobe Sensei. Equipped with simple sliders, you can make magic happen such as changing your subject's expression, age, gaze or pose in the time it takes you to say "Al technology". To access Neural Filters head to Photoshop, and choose Filters > Neural Filters. One change that's more on the user interface side than anything else is the introduction of multi-threaded and GPU compositing in Photoshop. It's less about performance and more about the user interface, since it's intended to lay down shadows and apply other effects faster. Adobe Photoshop CS6, the new version, will recognize the contents of either a frame in the image or an area of a few pixels, and apply them to the rest of the canvas in one go . The new tool, which is anticipated to go live with Photoshop CS 6, will complement the existing Motion Blur, Exposure and Grain tools. Adobe says that the content-aware filling will work with both RAW and PNG images.

https://pastrytimes.com/wp-content/uploads/2022/12/dafnning.pdf
https://www.place-corner.com/adobe-photoshop-cs3-android-app-free-download-new/
http://gjurmet.com/en/photoshop-cs6-portraiture-plugin-free-download-updated/
https://seoburgos.com/adobe-photoshop-2020-download-free-serial-number-full-torrent-lifetime-activ ation-code-mac-win-last-release-2022/
https://thetouringpandas.com/wp-content/uploads/2022/12/ralsres.pdf

 $\underline{https://wailus.co/wp\text{-}content/uploads/2022/12/Adobe\text{-}Photoshop\text{-}2021\text{-}version\text{-}22\text{-}Download\text{-}With\text{-}Action of the property of the property$ 

vation-Code-With-License-Key-upDated-.pdf

http://www.innovativetradingstrategies.com/?p=4644

https://www.eclee.com/wp-content/uploads/2022/12/holagyn.pdf

http://quitoscana.it/2022/12/24/photoshop-cs6-free-setup-download- hot /

 $\underline{https://bullseyebow.com/wp\text{-}content/uploads/2022/12/Normal-Map-Plugin-Photoshop-Cs6-Free-Down}\\ \underline{load\text{-}VERIFIED.pdf}$ 

We are aware that Navier–Stokes and Multi-Frame Optimization are rather abstract to understand. Nonetheless, it is hard to imagine a better application of AI, to make the editing of images truly creative and easy. If we have been looking for a new photo editor, we cannot believe it is not this one or any other. Windows users can download a trial version of Photoshop CC 2018 for Windows

(https://www.adobe.com/mobile/photoshop-cc-2018-for-windows-43175364706568.html); Mac users can download a trial version of Photoshop CC 2018 for macOS

(https://www.adobe.com/mobile/photoshop-cc-2018-for-macos-43751140406424.html). Step 3: Click the button below, sign in or register your free trial using details you provide. You will then have access to create, play, and edit your photos in full resolution. And importantly, this includes uploading your new images to multiple cloud-based storage services. Step 4: Once you have successfully logged in or created a new account, we're ready to download Photoshop CC. Choose Store; or if prompted, tap or click the "Software download button" to install Photoshop CC on your PC. In the Downloads window, hit the "Open" button next to the file you just downloaded to access the installation process. Step 5: Some downloads may take a while. Once we're ready, head back to Pictures or your previous downloads in the downloads window and select the file that says "CS6 (18.0.0).exe". You may then have the option to open or run the file.